### COMREON® Kamera CR110 mit NDI®|HX Videosignal in Full HD

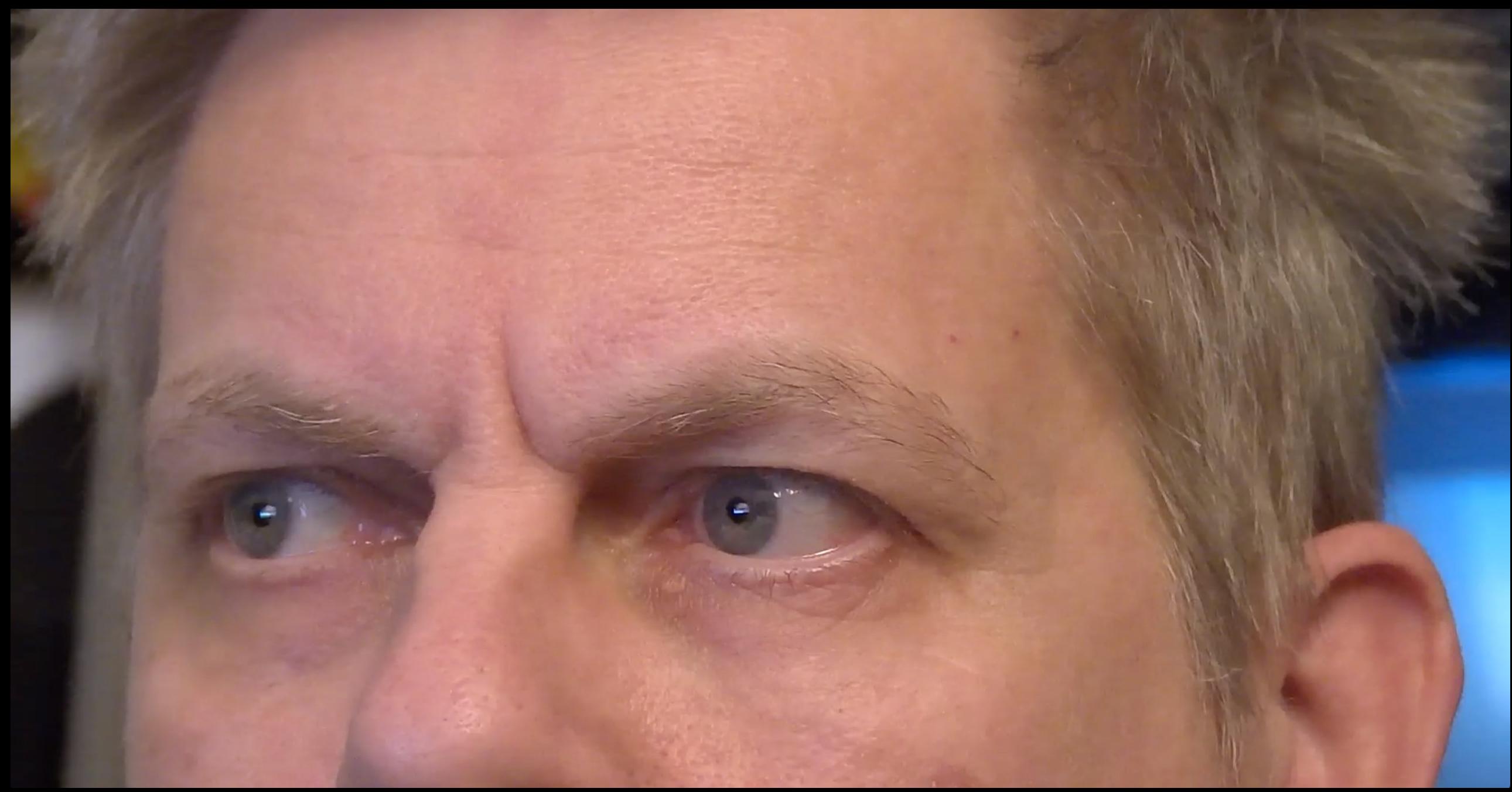

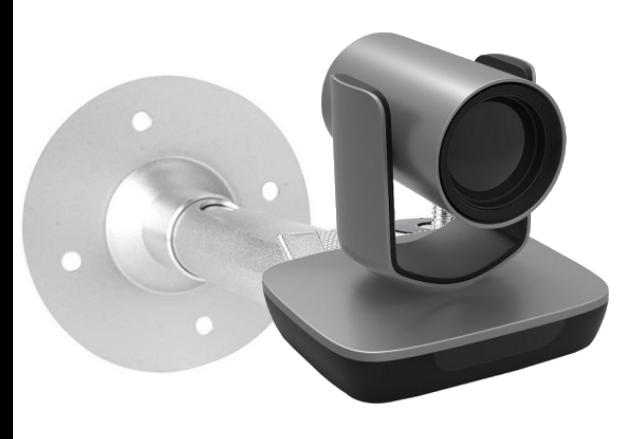

Kamera Modell: CR110

LAN, PoE, NDI® | HX

(IP, Strom, Audio + Video + Control)

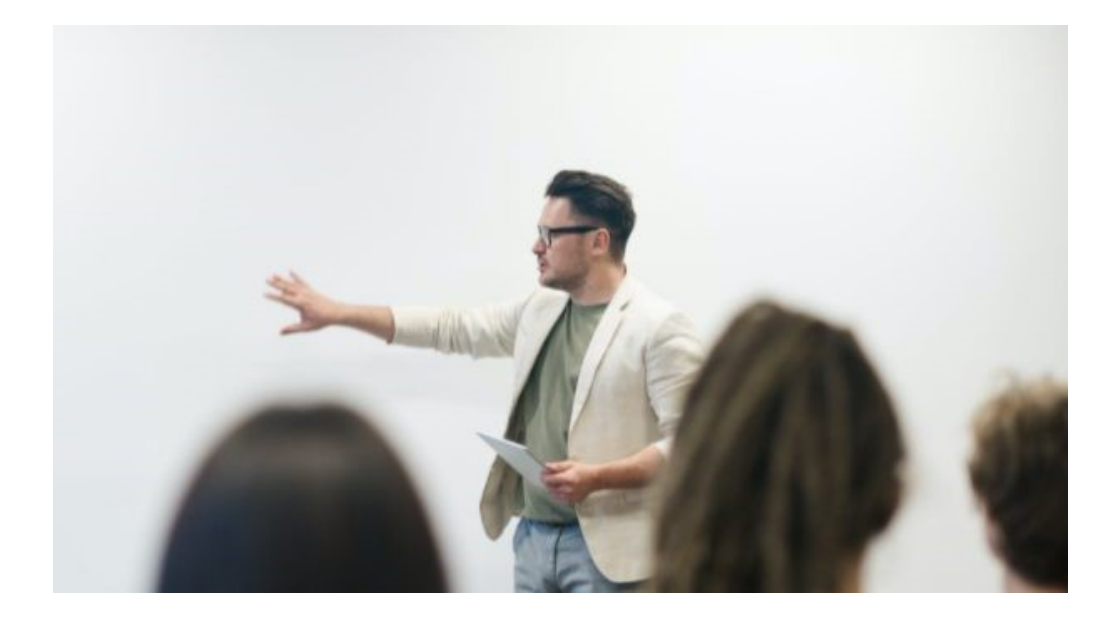

### NDI®|HX Driver (aus den NDI Tools)

NDI® Driver: <https://www.comreon.de/software/Network-driver/> NDI® f. Mac: <https://go.ndi.tv/tools-for-mac>

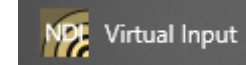

NDI® "Virtual Input" in Autostart aufnehmen

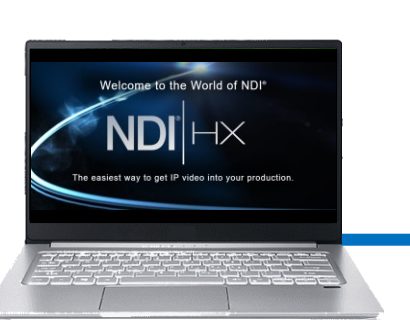

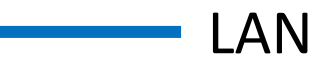

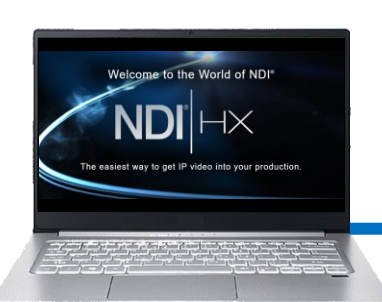

# **COMREON**®

#### Die NDI® Tools enthalten viele Anwendungen!

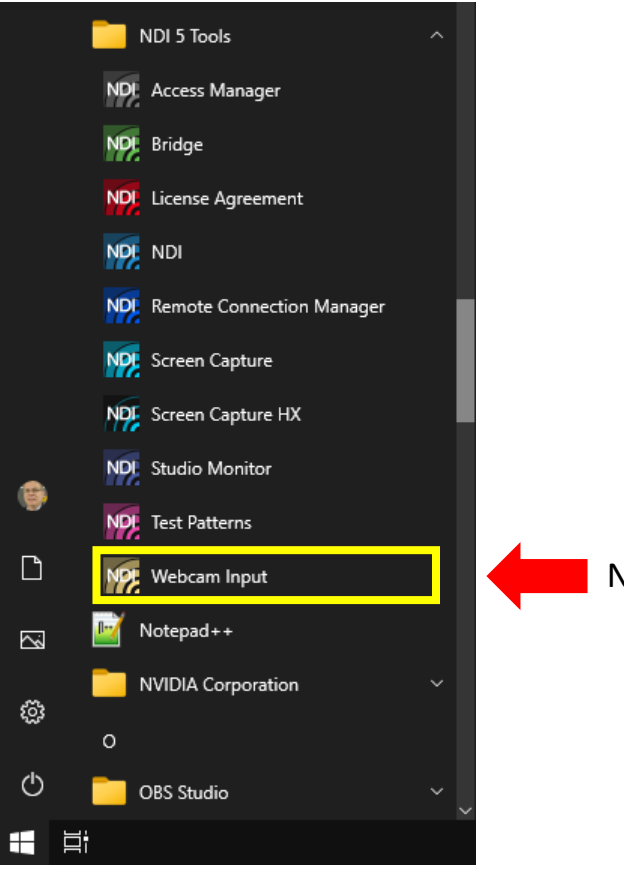

Nach Möglichkeit **NUR Webcam Input** installieren.

## Streaming gut erklärt:

Quelle: <https://www.production-partner.de/basics/streaming-protokolle-was-koennen-ndi-srt-co/>

NDI® ist eine eingetragene Marke der NewTek Inc.

#### **Streaming-Protokolle: Was können NDI®, SRT & Co.?**

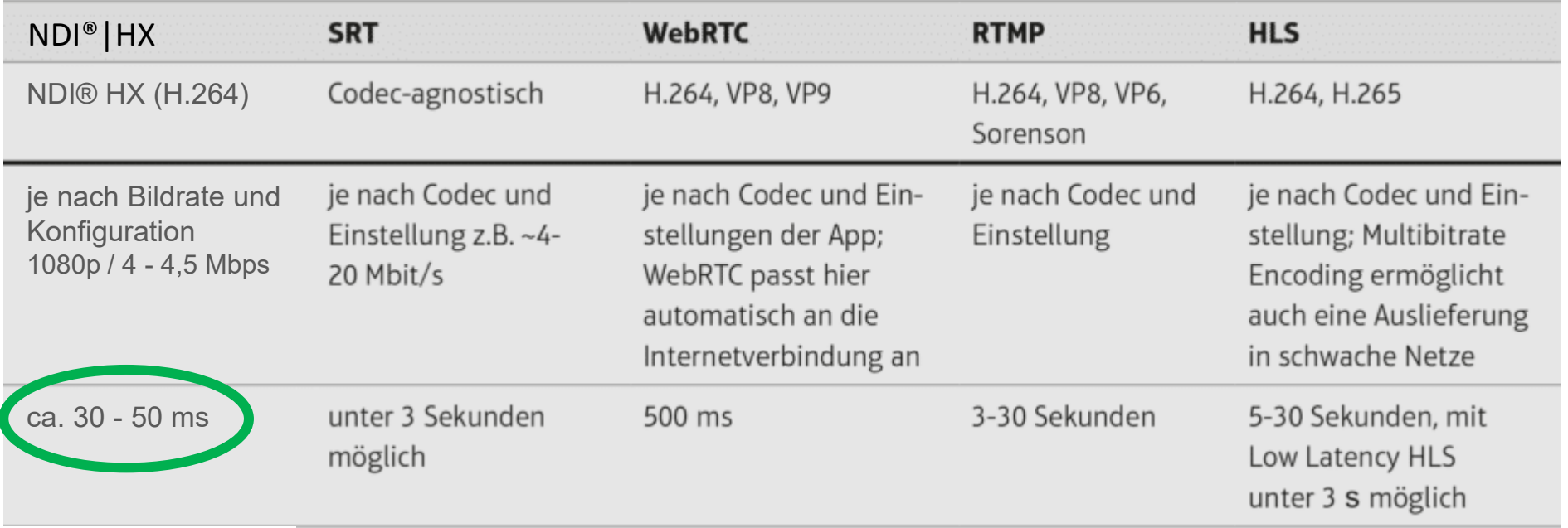

#### NDI®|HX Driver (aus den NDI® Tools)

NDL Virtual Input

NDI<sup>®</sup> "Virtual Input" ggf. in Autostart aufnehmen

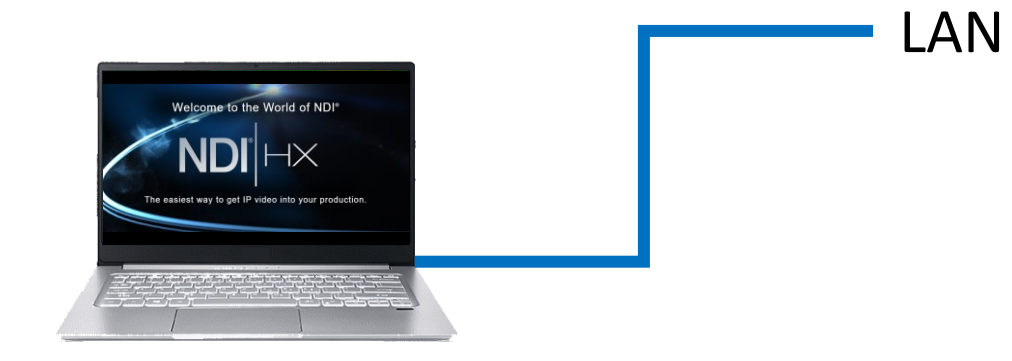

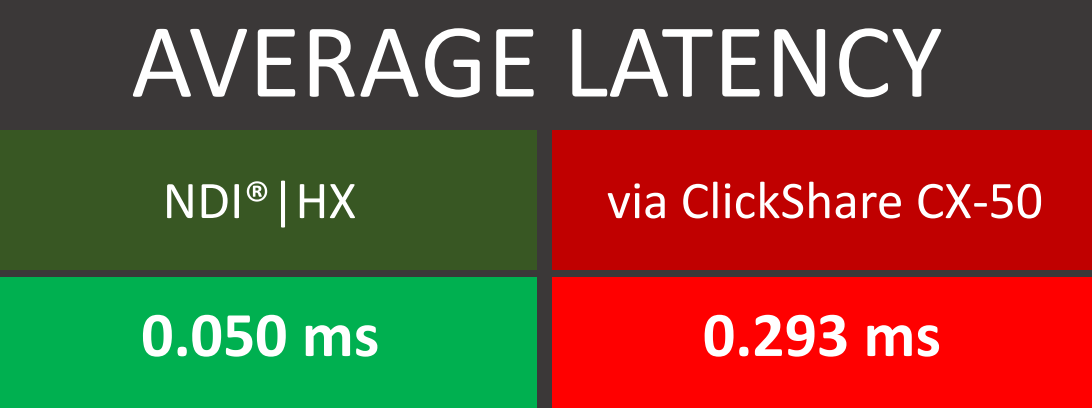

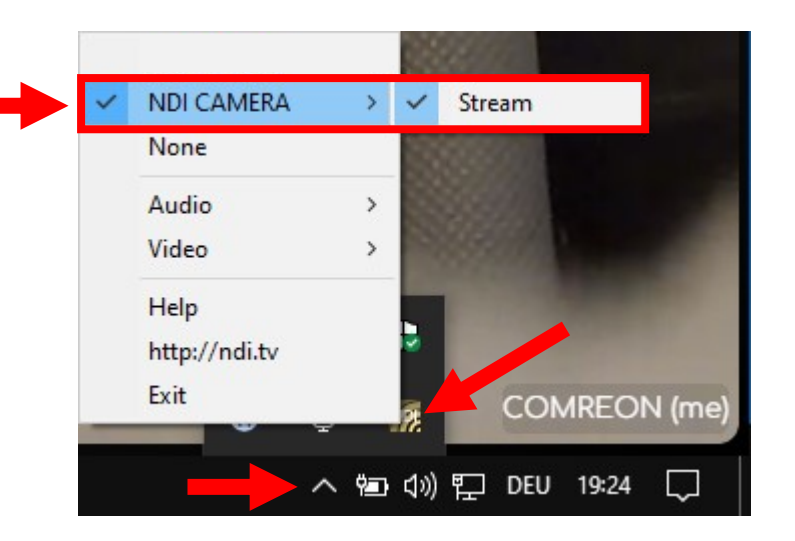

Install OBS von https://obsproject.com OBS in Autostart aufnehmen, und im Hintergrund starten --minimize-to-tray Start minimized to system tray.

als Videoquelle "NewTek NDI® Video" auswählen als Audioquelle "NewTek NDI® Audio" auswählen

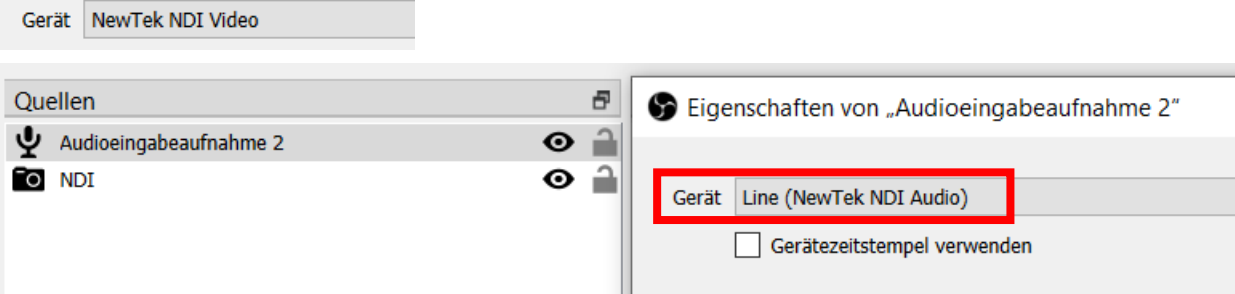

NDI® ist eine eingetragene Marke der NewTek Inc.

COMREON® Kamera CR110 mit NDI®|HX Videosignal in der Zoom Applikation

Planen

Q Suchen Ctrl+F

Coom

 $\langle \quad \rangle$ 

 $\Omega$ 

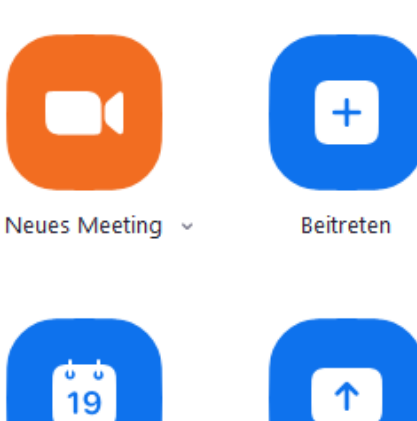

⊠

E-Mail

n

Home

₿

Kalender

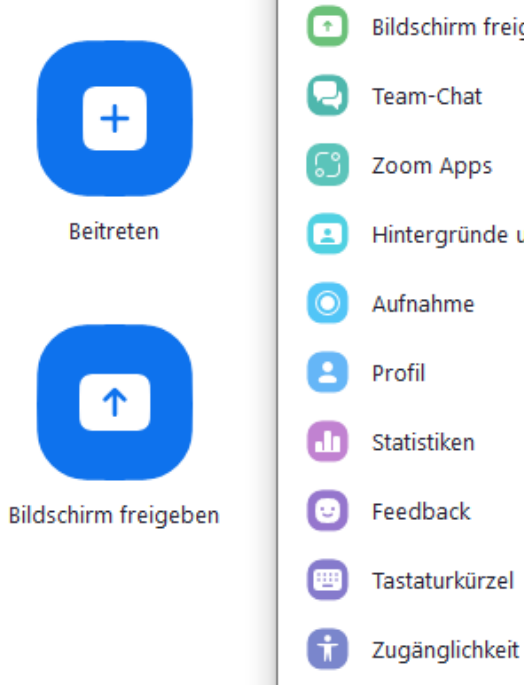

 $\uparrow$ 

D

Team-Chat

**Co** Einstellungen

<sup>Ot</sup> Video

Audio

۰

∩

Allgemein

 $\circledcirc$ 

Kontakte

 $\Box$ 

Meetings

69

Apps

 $\Box$ 

Whiteboards

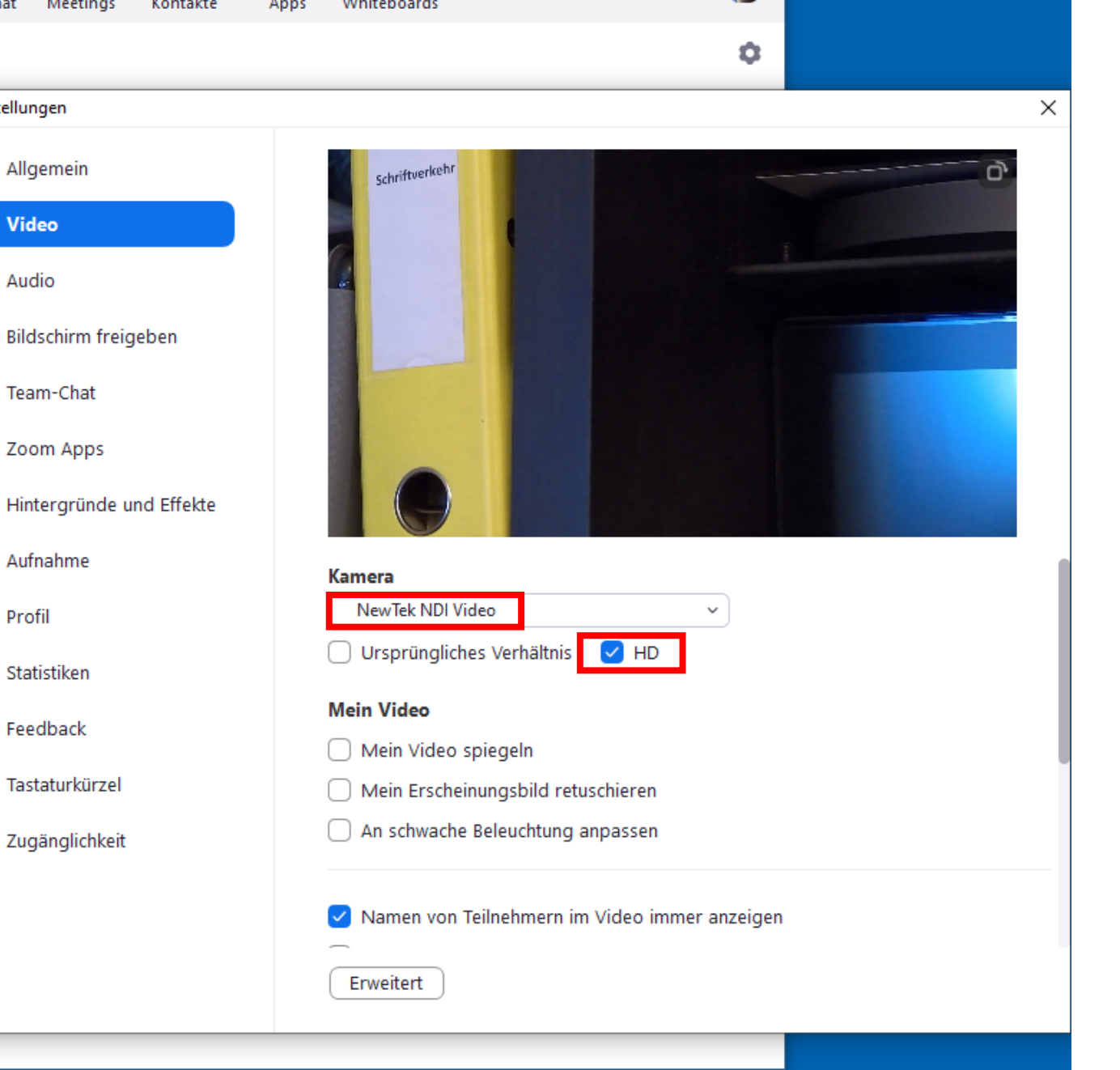

 $\Box$ 

 $\times$ 

G,

### **COMREON**® Kamera CR110 mit NDI®|HX Videosignal in WebRTC

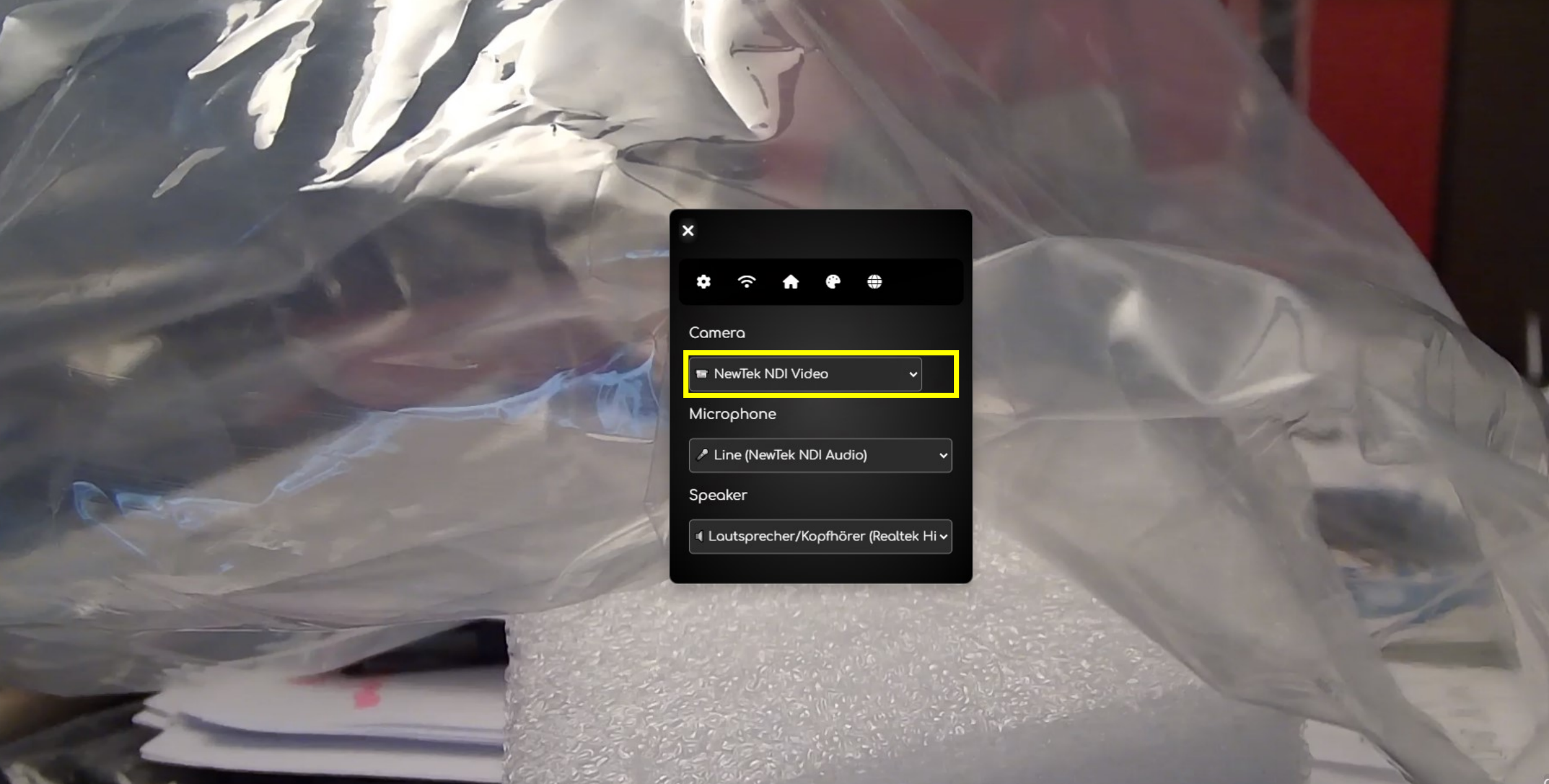

 $\times$  $\Box$ 

Datei (F) Bearbeiten Ansicht (V) Docks Profil Szenensammlung Werkzeuge (T) Hilfe

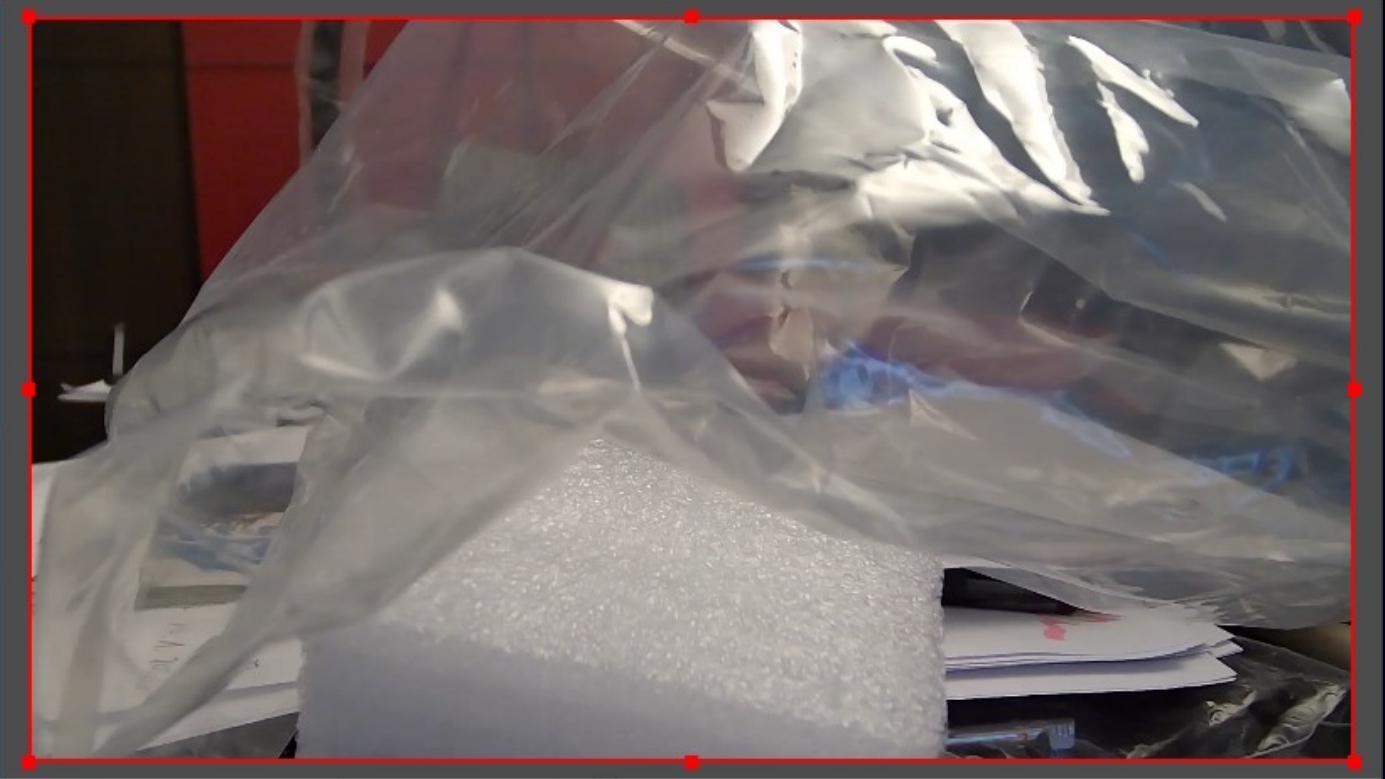

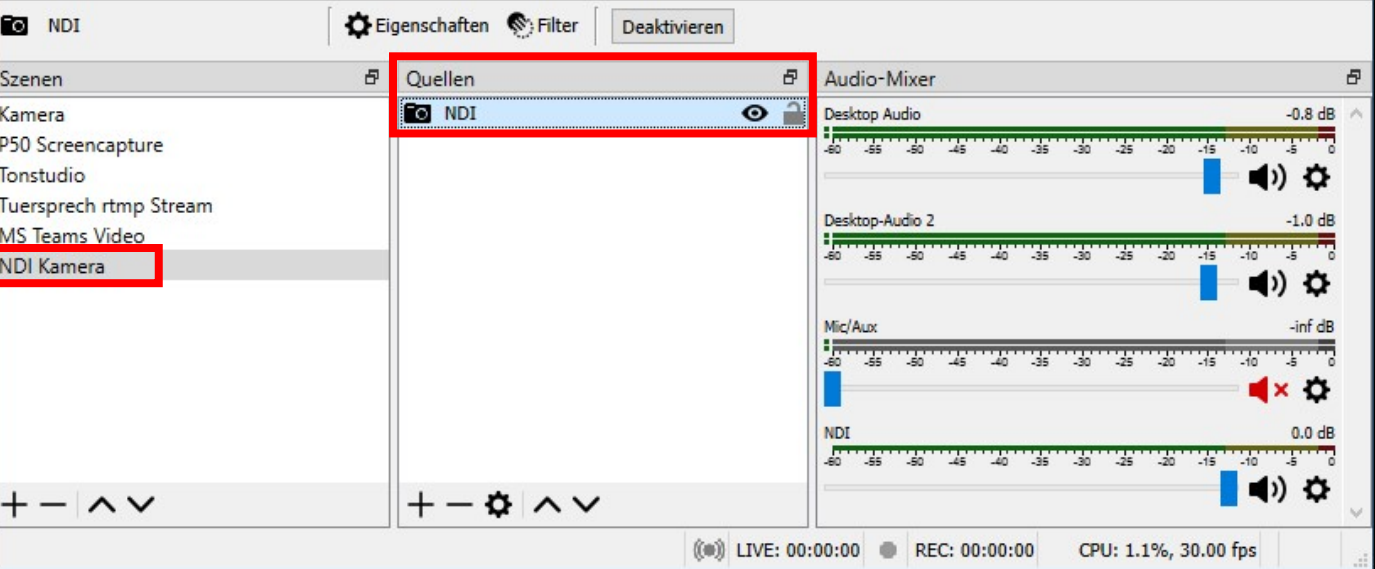

## **COMREON**® Kamera CR110 mit NDI®|HX Videosignal in OBS

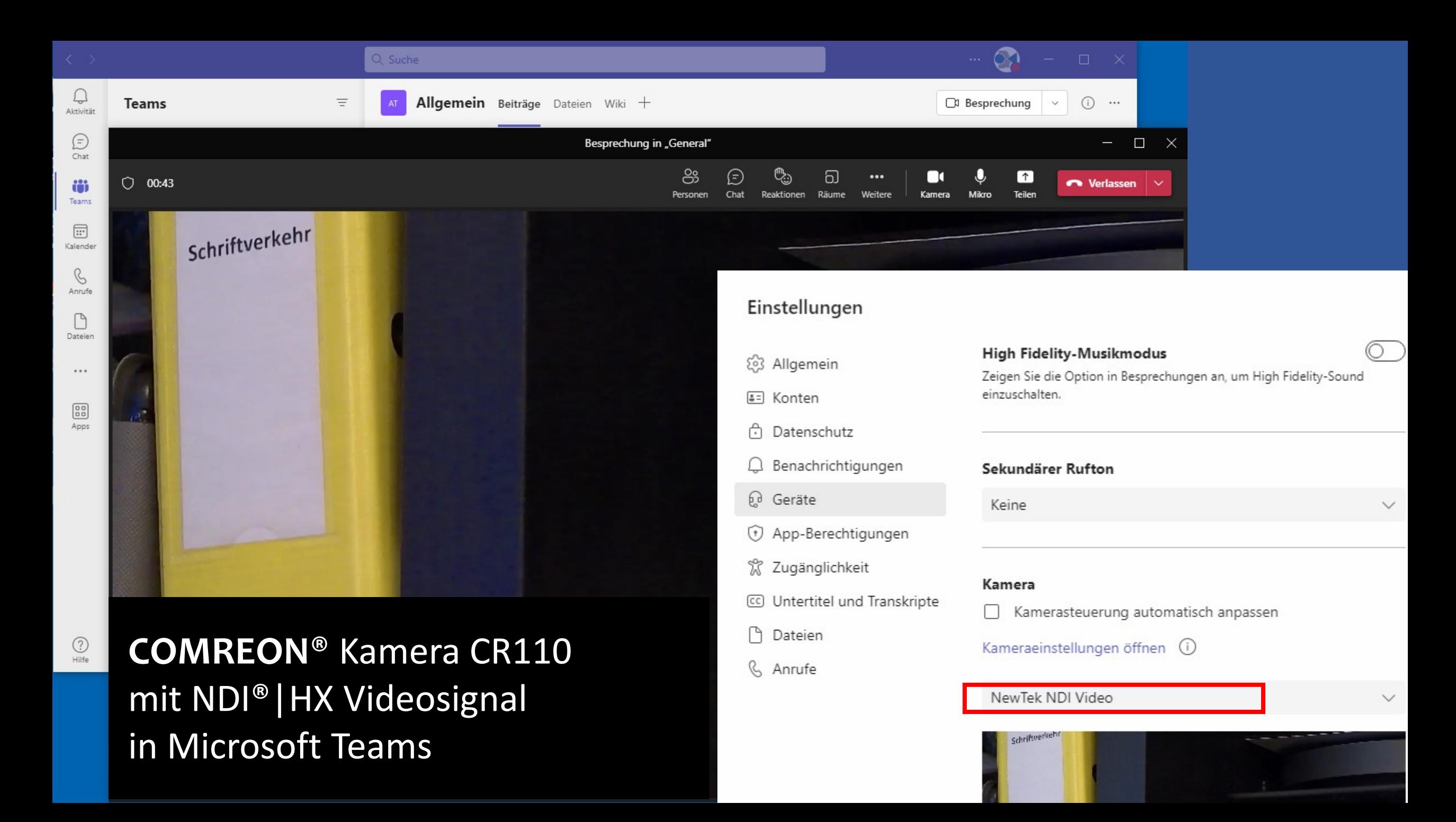

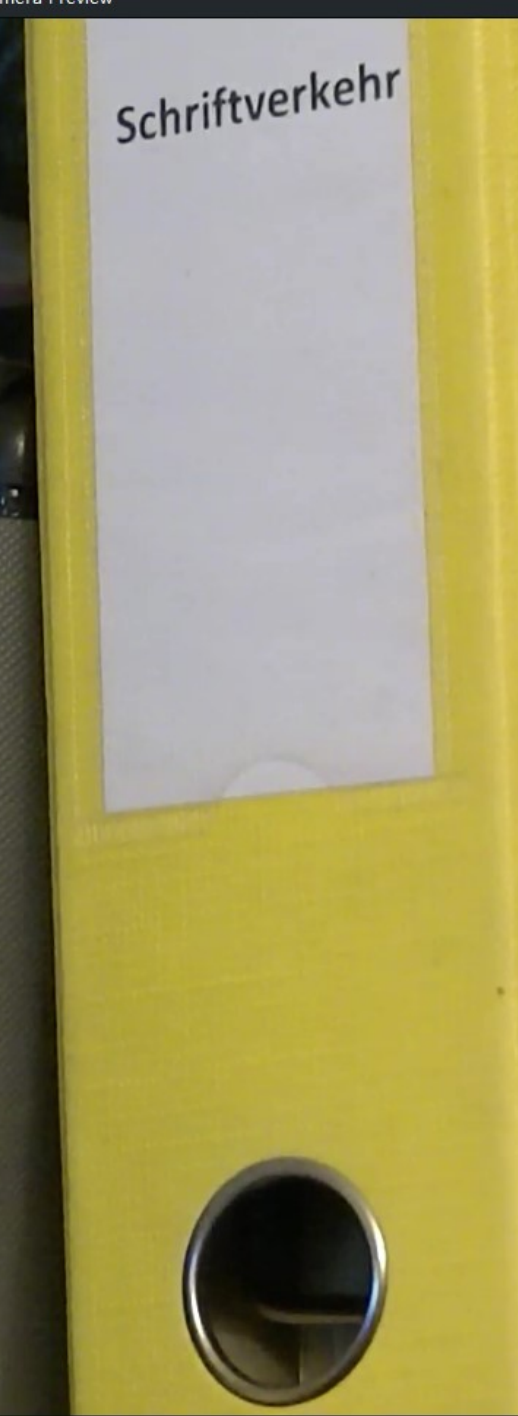

**COMREON**® Kamera CR110 mit NDI®|HX Videosignal in H.323 Software Client

7.

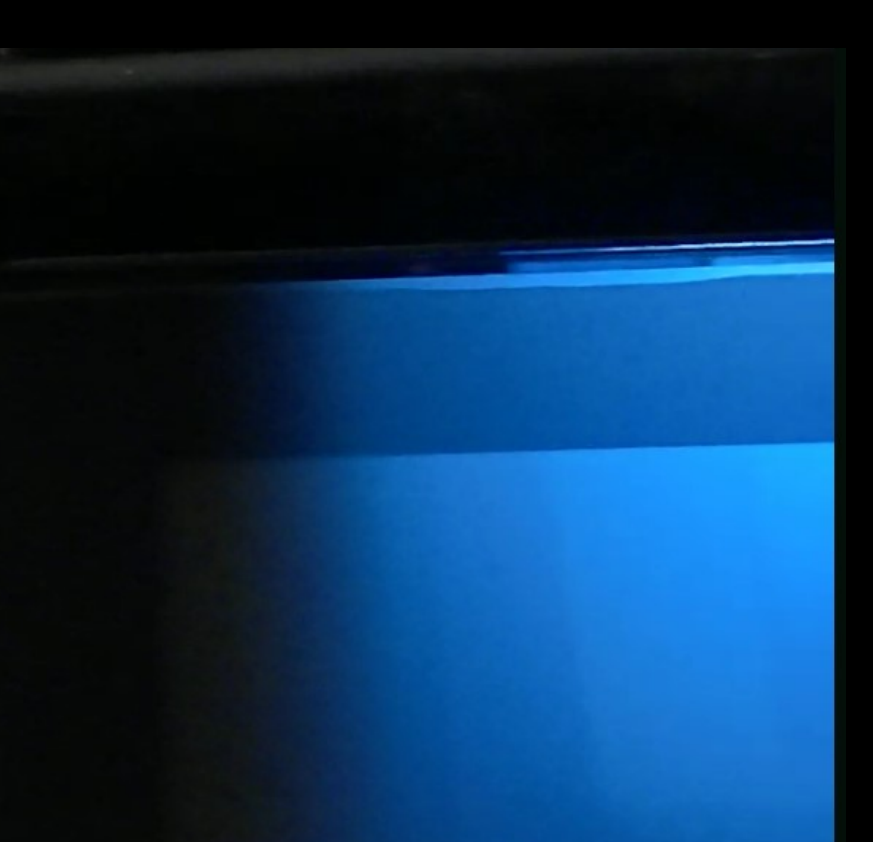

## Streaming gut erklärt: **Streaming-Protokolle: Was können NDI®, SRT & Co.?**

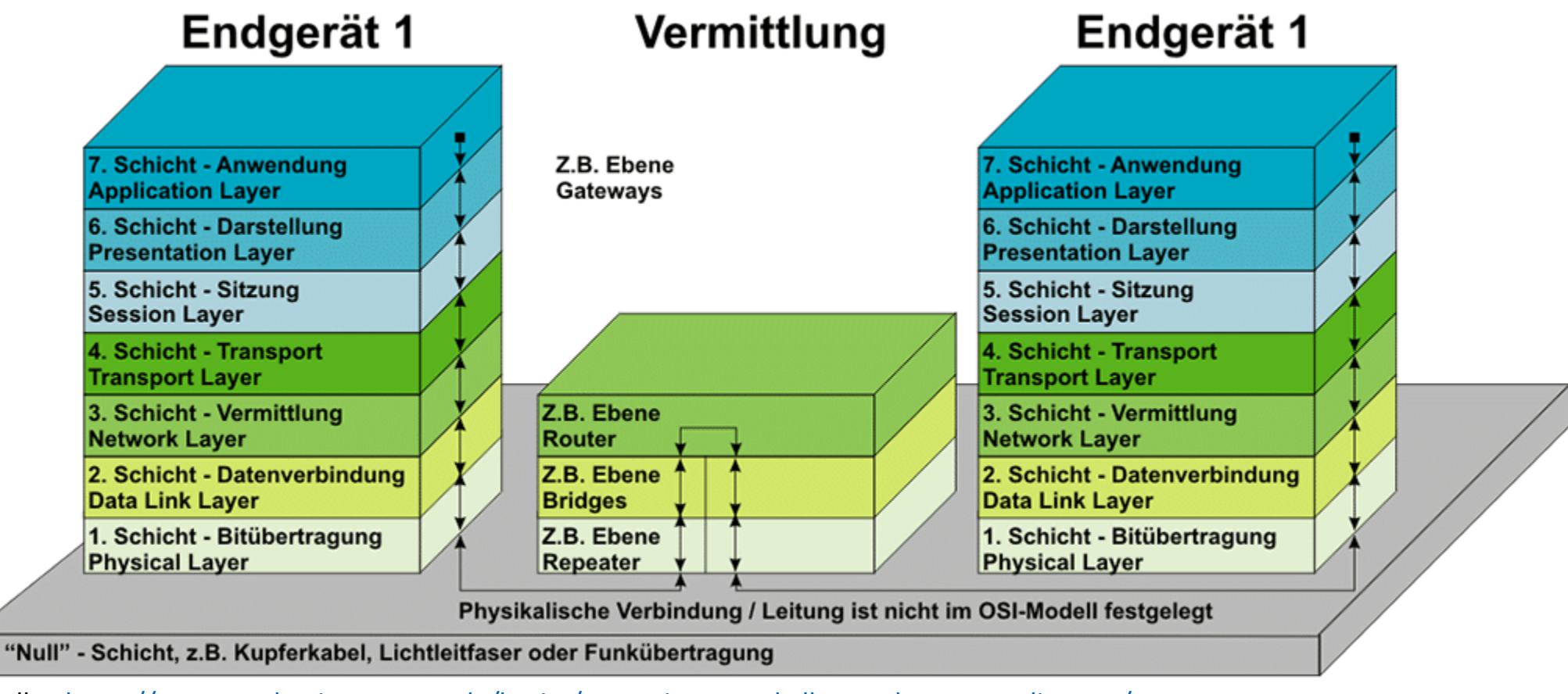

Quelle: <https://www.production-partner.de/basics/streaming-protokolle-was-koennen-ndi-srt-co/>

NDI® ist eine eingetragene Marke der NewTek Inc.